## Google

## Pour restituer le niveau de détail visible à l'écran, cliquez sur le lien "Imprimer" à côté de la carte.

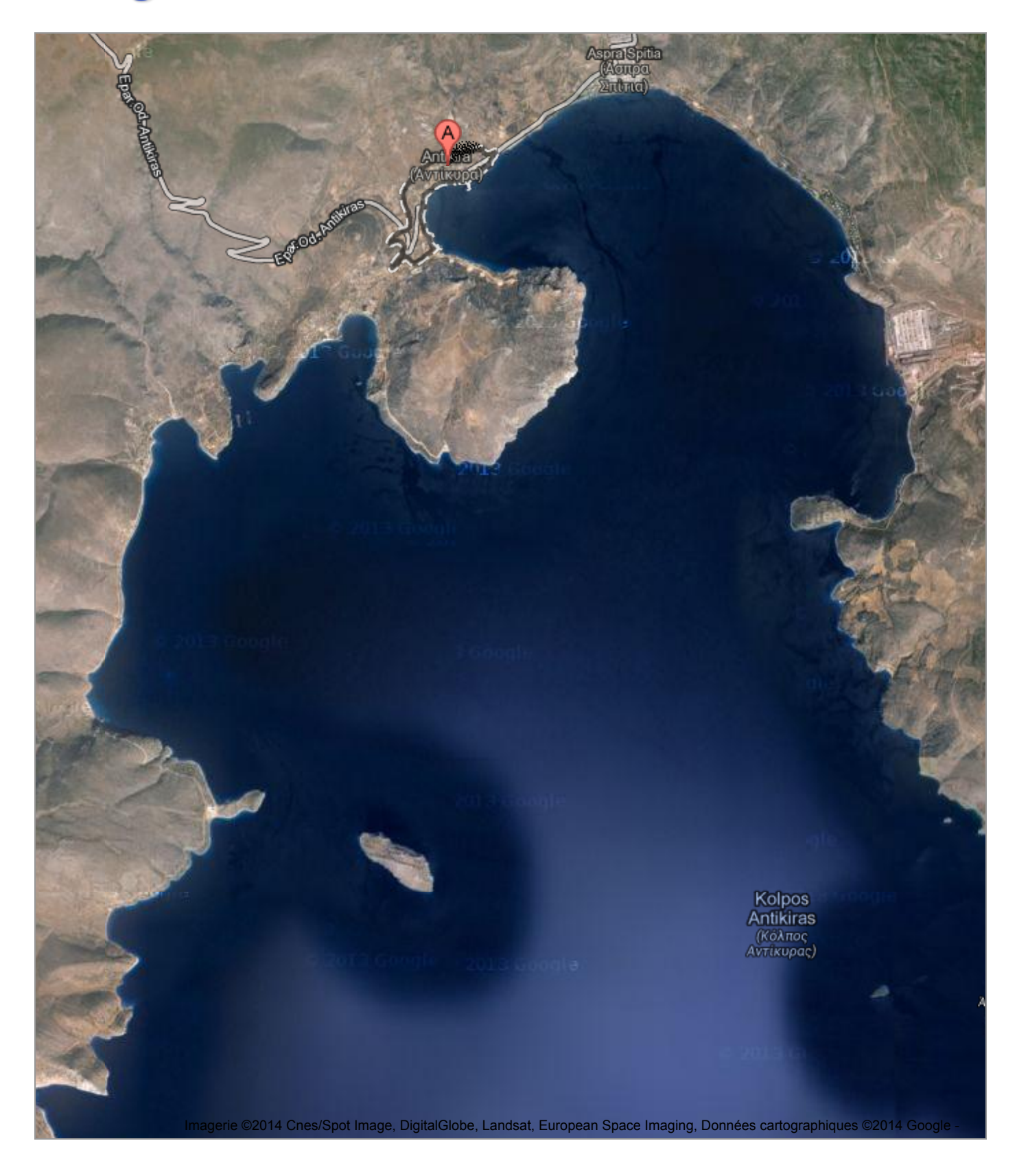